## 第十三章 锅炉热力计算和整体布置

#### l 第一节 炉膛传热计算

#### l 第二节 对流及半辐射受热面的热力计算

#### l 第三节 锅炉热力计算的程序及方法

l 第四节 锅炉整体布置及主要设计参数的 选择

## 第一节 炉膛传热计算

一、炉内传热计算的相似理论方法 相似理论:忽略**5%**对流热;炉膛水冷壁壁面连续;用平均参 数表示炉内火焰辐射特性参数;以炉膛出口烟温为定性温 度;

1. 
$$
\mathbb{E}[\mathbb{E}[(Q_i - H_1''] = \varphi B_j V C_{pj} (T_{11} - T_1'']
$$
 (kW)

$$
2. \int_{\mathcal{Q}}^{1} = a_{xt} F_1 \sigma_0 \left( T_{hy}^4 - T_b^4 \right) = F_1 \psi a_1 \sigma_0 T_{hy}^4 \quad \text{(kW)}
$$

**3.** 炉膛传热的计算 根据炉内温度场分布引入经验公式  $T_{hy} = f(T_{11}.T_1')$ 

#### 对以上三个公式进行整理得炉膛出口烟气温度的 计算公式

$$
\mathcal{G}_{1}'' = T_{1}'' - 273 = \frac{T_{11}}{M \left(\frac{a_{1} \sigma_{0} \psi F_{1} T_{11}^{3}}{\varphi B_{j} V C_{pj}}\right)^{0.6} + 1}
$$

二、炉内传热计算的有关参数与系数确定 (一)理论燃烧温度*Tll* **1.**概念:

绝热情况下,每**kg**计算燃料量送入炉膛的有效 热量*Ql* 全用于加热燃料燃烧产生的烟气,所得温度 理论燃烧温度。

2. If 
$$
\hat{\mathbf{H}}
$$
  

$$
Q_{l} = Q_{r} \frac{100 - q_{3} - q_{4} - q_{6}}{100 - q_{4}} + Q_{k} - Q_{wr}
$$
 (kJ/kg)

$$
Q_k = \left(\alpha_l'' - \Delta\alpha_l - \Delta\alpha_{zf}\right)I_{rk}^0 + \left(\Delta\alpha_l + \Delta\alpha_{zf}\right)I_{lk}^0 \quad \text{(kJ/kg)}
$$

由计算所得的 $Q$ ,查烟气温焓表得 $T_{ll}$ (二)烟气平均热容量 *ll l l l*  $VC_{pi} = \frac{Q_l - H''_l}{T_{ll} - T''_l}$ =

#### (三)炉膛结构特性VI及FI

- V<sub>l</sub>边界规定: 出口、炉顶、炉底、墙壁
- $F_1$ 为包覆炉膛有效容积的所有边界的表面积之和

#### (四)水冷壁热有效系数

1.概念:在火焰辐射到炉壁的热量中,水冷壁最终 吸收的热量所占的份额,即有

$$
|\Psi| = Q_{\text{UV}}/Q_{\text{hy}}
$$

**2.**计算

■ 水冷壁角系数x : **x=** $Q_{\bigoplus}$ **/** $Q_{\text{hv}}$ 

■ 水冷壁污染系数系数 < : △ 5=Q吸/Q管

■水冷壁热有效系数  $\psi$  :

 $\psi = Q_{\text{W}}/Q_{\text{hy}} = (Q_{\text{W}}/Q_{\text{hy}}) \times (Q_{\text{W}}/Q_{\text{W}}) = X$ 

## (五)系数*M*

1.意义: 表征炉内温度分布特性,其数值取决于 炉内最高火焰温度的相对位置 以及燃料和 *X* max 燃烧方式。

2.计算  $M = A - B(X_{\text{max}} + \Delta x)$ 

## (六)炉膛黑度 *al*

1.意义:用来表征炉内火焰辐射特性的系数,取 决于火焰黑度和水冷壁的热有效系数

**2.** if 
$$
\hat{f}
$$
:  
\n
$$
a_{l} = \frac{a_{hy}}{a_{hy} + (1 - a_{hy})\psi}
$$

n 对于燃煤炉,辐射介质为:三原子气体(不发 光)、焦炭(发光)、飞灰颗粒(发光)

$$
a_{hy} = 1 - e^{-kps}
$$

$$
k = k_q r + k_h \mu_h + k_j x_1 x_2
$$

$$
s = 3.6 \frac{V_l}{F_{bf}}
$$

#### n 气体或液体燃料,辐射介质为:三原子气体(不 发光)、炭黑粒子(发光)

$$
a_{hy} = ma_{fg} + (1-m)a_q
$$

$$
a_{fg} = 1 - e^{-k_{fg}ps} = 1 - e^{-(k_q r + k_{th}) ps}
$$

$$
a_q = 1 - e^{-k_q r p s}
$$

## 二、炉膛传热计算方法 **1.**分类:

■ 设计计算: 已知锅炉主要特性参数 <sup>9"</sup>, 确定炉膛结构尺寸 ■ 校核计算: 已知炉膛结构尺寸, 求得锅炉特性参数 <sup>9"</sup>, 校 核设计好的炉膛能否将高温烟气冷却到选定的炉膛出口温度

**2.**方法:

利用炉膛出口烟温计算公式,采用逐次逼近法进行计算 先假设一个  $\theta_{l}''$  , 计算公式中各项, 然后带入公式求得  $\theta_{l}''$  , 若求得值与假设值之差小于等于±**100**℃ ,计算结束。

$$
\begin{aligned}\n&\exists \quad \text{, } \psi \text{, } \mathbb{E} \text{,} \quad \text{R} \text{,} \quad \text{and} \quad \mathcal{Q}_f = \varphi(Q_l - H_l'') & \text{ (kJ/kg)} \\
&= \psi \text{,} \quad \text{R} \text{,} \quad \text{R} \text{,} \quad \text{and} \quad \mathcal{Q}_f = \frac{B_j Q_f}{H_l} & \text{ (kW/m}^2)\n\end{aligned}
$$

**3.**炉内局部热负荷  $q_{fo} = \eta_{o} q_{f}$  (kW/m<sup>2</sup>)  $q_{fg} = \eta_g q_f$ 

当炉膛出口为屏式受热面时,考虑屏间烟气向炉膛的反辐 射,炉膛出口截面的热负荷应乘上修正系数 $\beta$ 

$$
q_{fp} = \beta q_{fg} \qquad \text{(kW/m²)}
$$

## 第二节 对流及半辐射受热 面的热力计算

## 一、对流传热计算的基本公式 **1.**基本公式

■ 烟气放热量公式为

$$
Q_{df} = \varphi \left( H' - H'' + \Delta \alpha H_{lk}^0 \right) - Q_d^{fj} \qquad (\text{kJ/kg})
$$

■ 
$$
\text{Im} \mathbb{R} \times \mathbb{R}
$$
  
\n
$$
Q_{dx} = \frac{D}{B_j} (h'' - h') - Q_f \qquad \text{(kJ/kg)}
$$
\n■  $\text{K} \times \mathbb{R}$   
\n
$$
Q_{dc} = \frac{k\Delta t F}{B_j} \qquad \text{(kJ/kg)}
$$

## **2.**基本方法(校核计算)

- 假设烟气出口温度, 查得出口烟焓, 计算Q<sub>df</sub>
- 由Q<sub>df</sub>=Q<sub>dx</sub>, 计算工质进(出)口焓, 查得进(出)口温度
- 由烟气、工质进出口温度计算△t、K、F, 求得Qdc;

■ 校核误差

$$
\Delta = \frac{Q_d - Q_{dx}}{Q_d} \le \pm 2\%
$$

## **3.**特殊情况说明

$$
\blacksquare \widehat{\mathbf{H}} \mathbf{F}: \qquad Q_d^{fj} = \phi(H' - H'' + \Delta \alpha H_{lk}^0) \frac{F_{fj}}{F_p + F_{fj}}
$$

$$
Q_f = \left[ Q'_f - \left( Q''_f + Q''_p \right) \right] \frac{F_p}{F_p + F_{fj}}
$$

$$
Q'_{f} = \frac{q_{fp}F''_{l}}{B_{j}} Q''_{f} = \frac{Q'_{f}(1-a)x'_{p}}{\beta}
$$

$$
Q''_{p} = 5.67 \times 10^{-11} \frac{aF''_{p}T^{4}_{pj} \xi_{r}}{B_{j}}
$$

■屏后过热器:  $Q_d^f$  的计算方法同屏, *gr fj gr*  $f^{f}$   $\sim$   $\mathcal{L}_f$   $\sim$   $\mathcal{L}_p$   $\prime$   $F_{gr}$   $+$   $F$ *F*  $Q_{f} = (Q_{f}'' + Q_{f})$ +  $\mathcal{Q}_{d}^{\,f\hspace{0.25mm}j}$  的计算方法同屏, $\mathcal{Q}_{\scriptscriptstyle f} = (\mathcal{Q}_{\scriptscriptstyle f}'' + \mathcal{Q}_{\scriptscriptstyle n}'')$ 

■再热器及低过:  $Q_d^f$  的计算方法同屏,  $Q_f = 0$ ■省煤器: 若此区域不再有包覆过热器, 则  $\mathcal{Q}^{fj}_{d} = 0$ ,  $\mathcal{Q}_{f} = 0$ ■空气预热器:工质吸热方程为

$$
Q_{ky} = \left(\beta_{ky}^{\prime\prime} + \frac{\Delta\alpha_{ky}}{2}\right)\left(H_{ky}^{0^{\prime\prime}} - H_{ky}^{0^{\prime\prime}}\right)
$$

$$
\beta_{ky}^{\prime\prime} = \alpha_{l}^{\prime\prime} - \Delta\alpha_{l} - \Delta\alpha_{zf}
$$

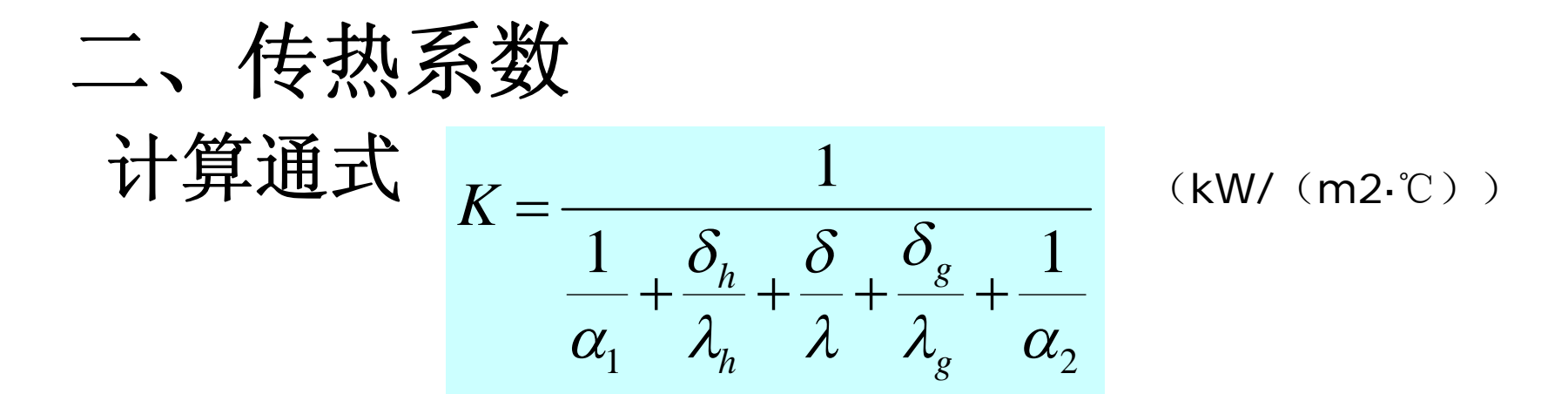

上式中,  $1/q \frac{\delta_{h}/\lambda_{h}}{\delta/ \lambda} \frac{\delta/ \lambda}{\delta}$ ,  $\frac{Nq}{\lambda}$ 分别为烟气至 管壁、烟气侧积灰层、管壁、工质侧水垢层和管壁 至工质的传热热阻.812≈0  $\delta_{g}$ /2g ≈0

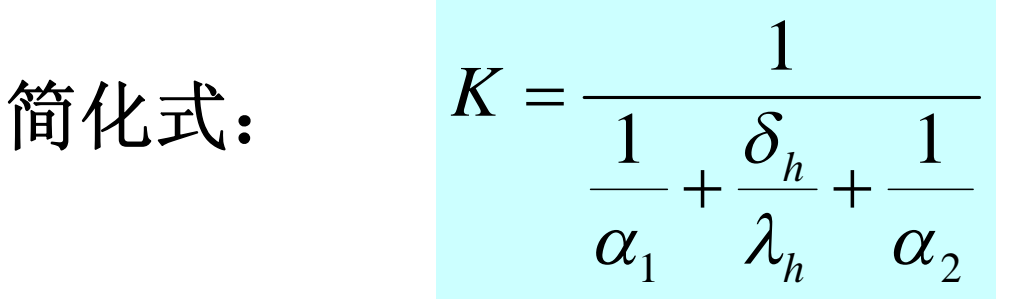

- 1.污染系数、热有效系数与利用系数
- (1)污染系数ε(燃烧固体燃料、烟气横向冲刷错列 管束)
- $\triangleright$  定义式:  $\varepsilon = \delta_h / \lambda_h = 1/k 1/k_0$
- $\triangleright$  计算式:  $\varepsilon = C_d C_{kl} \varepsilon_0 + \Delta \varepsilon$  (m<sup>2</sup>·℃)/kW

式中各项查相关图表

- (2) 热有效系数Ψ (固体燃料、烟气横向冲刷顺列 管束:液体、气体燃料所有受热面;工业锅炉的锅 炉管束)
- Ø 定义为灰污管壁与清洁管壁传热系数的比值。
- Ø 数值确定查相关图表

#### (3)利用系数:

- > 考虑由于烟气对受热面的冲刷不完全而使吸热减少 的修正系数。
- Ø 对于现代锅炉横向冲刷的管束,可取ξ=1;对于大 多数混合冲刷的管束,可取ξ=0.95。
- > 屏式过热器的利用系数 ξ 是考虑烟气对屏冲刷不完 全的修正系数,其值按烟气流速由图13-8查取。
- <sup>Ø</sup> 当烟气流速*w*y≥4m/s时,取ξ=0.85。 管式空气预 热器的ξ由表13-4查得。

引入污染系数、热有效系数和利用系数后,各受热 面的传热系数可分别按照以下各式计算,量纲均 为**kW/(m2 . oc)**

(**1**)对流过热器

l 当燃用固体燃料,管束为错列布置时

$$
K = \frac{1}{\frac{1}{\alpha_1} + \varepsilon + \frac{1}{\alpha_2}}
$$

l 当燃用固体燃料,管束为顺列布置**,** 以及燃用气体 燃料和重油(包括错 列和顺列布置)时

$$
K = \frac{\psi}{\frac{1}{\alpha_1} + \frac{1}{\alpha_2}}
$$

## (**2**)省煤器、直流炉过渡区、蒸发受热面以 及超临界锅炉的对流过热器

l 当燃用固体燃料,管束为错列布置时

$$
K = \frac{1}{\frac{1}{\alpha_1} + \varepsilon}
$$

l 当燃用固体燃料,管束为顺列布置以及燃用气体燃 料和重油时

 $K = \psi \alpha_1$ 

(**3**)对于屏式过热器

$$
K = \frac{1}{\alpha_1} + \left(1 + \frac{Q_f}{Q_d}\right)\left(\varepsilon + \frac{1}{\alpha_2}\right)
$$

kW/ $(m^2 \cdot C)$ 

(4) 
$$
\overrightarrow{M}
$$
于管式空有ତ**|**| $\overrightarrow{M}$   
 $K = \xi \frac{\alpha_1 \alpha_2}{\alpha_1 + \alpha_2}$  kW/(m<sup>2.</sup>C)

(**5**)对于回转式空气预热器

$$
K = \frac{\xi C}{\frac{1}{x_y \alpha_1} + \frac{1}{x_k \alpha_2}}
$$

kW/ $(m^2 \cdot C)$ 

# $2.\mathbb{W}$ 气对管壁的放热系数a1

$$
\alpha_1 = \xi(\alpha_d + \alpha_f)
$$

- 对流放热系数
	- (**1**)横向冲刷顺列布置管束 (**13-65**)式
	- (**2**)横向冲刷错列布置管束 (**13-67**) 式
	- (**3**)纵向冲刷 (**13-68**) 式
	- (**4**)回转式空气预热器对流放热系数(**13-69**) 式

#### n 烟气辐射放热系数

$$
\alpha_f = 5.1 \times 10^{-11} aT^3 \frac{1 - (T_b/T)^n}{1 - (T_b/T)} \text{ kW} / (m^2 \text{ °C})
$$

#### 注意:

**1**)含灰气流*n***=4**,不含灰气流*n***=3.6**;烟气黑 度计算中辐射介质对于含灰气流为三原子气体 和灰粒,不含灰气流只有三原子气体;

**2**)受热面之前或之间有空烟室存在时,辐 射系数要修正

## **3.**管壁对工质的对流放热系数*a***<sup>2</sup>**

Ø 管内纵向冲刷时(省煤器、水冷壁、过热 器、再热器): 用公式13-68计算

>管外横向冲刷时(管式空预器): 若管束顺列排列,用公式13-65计算; 若管束错列排列,用公式13-67计算。

#### 三、传热温差计算 **1.**简单流动(纯顺流、纯逆流): 当  $\Delta t$ <sup>d</sup> /  $\Delta t$ <sub>x</sub> < 1.7时,  $\Delta t = \frac{\Delta t_d}{\Delta t_d}$  $\Delta t$ <sub>x</sub> d  $\Delta$  *x t*  $t$ <sub>*d</sub>*  $\Delta t$ </sub> *t*  $\Delta$  $\Delta t = \frac{\Delta t_d - \Delta t_d}{\Delta t}$ ln  $\Delta t$ <sup>*d*</sup> /  $\Delta t$ <sub>*x*</sub> < 1.7 Fig.  $\Delta t$  =  $\frac{u}{\Delta t}$   $\Delta t$ <sup>*d*</sup> (°C)

$$
\mathcal{L}_{d} / \Delta t_{x} > 1.7 \mathbb{H} \quad \Delta t = \frac{\Delta t_{d} - \Delta t_{x}}{2} = \theta_{pj} - t_{pj} \quad (\text{C})
$$

2.夏却(視合流): 
$$
\Delta t = \psi \Delta t_{nl}
$$
 (c)

$$
\frac{\Delta t}{\Delta t_{sl}} / \Delta t_{nl} > 0.92 \text{H} \quad \Delta t = \frac{\Delta t_{sl} + \Delta t_{nl}}{2} \quad (^{\circ}\text{C})
$$

## 四、对流传热面积和流速的确定

- **1**.对流传热面积
- ■凝渣管束、锅炉管束、省煤器、过热器、再 热器 ,用管外壁计算面积
- ■空气预热器:管子内、外表面积的算术平均 值作为传热面积。
- ■屏: 按照平壁面积(由屏最外圈管子的外轮 廓线围成的平面面积)的**2**倍,再乘上角系数 *x*进行计算。

2.对流受热面流体流速的确定

n 烟气流速的计算:

$$
w_y = \frac{B_j V_y (\mathcal{G}_{pj} + 273)}{273F} \qquad \text{m/s}
$$

n 空气流速的计算:

$$
w_k = \frac{B_j \beta V^0 (t_{pj} + 273)}{273F} \qquad \text{m/s}
$$

n 水和蒸汽流速计算:

$$
w_q = \frac{D\bar{v}}{F}
$$
 m/s

流通截面积计算:

l 当介质横向冲刷光滑管束时,管排中 心线平面上 的实际流通截面积为

$$
F = ab - n_1ld \qquad m^2
$$

l 对于管内纵向冲刷,流通截面积为

$$
F = n \frac{\pi d_n^2}{4} \qquad \mathbf{m}^2
$$

l 管束间纵向冲刷时,流通截面积为 4  $d^2$  $F = ab - n$  ${\cal T}\!{\cal U}$  $= ab$ **m2**

## 第三节 锅炉热力计算的程序和方法

### 热力计算的分类:

## n 设计计算:

已知锅炉额定参数和燃料特性,确定锅炉各个受热面的结构 特性和传热面积及整体布置。

n 校核计算:

已知锅炉结构参数、传热面积和热力系统的基础上,确定各 个受热面交界处的特性参数,以校核锅炉在非设计工况下运 行的经济指标,检验改进锅炉结构参数后的效果。

## 一、辅助计算

 $1.$ 燃料理论燃烧计算:  $V^0$ 、 $V_{\rm N2}$ 、 $V_{\rm CO2}$ 、 $V_{\rm SO2}$ 、 $V^0_{\rm H20}$ **2.**烟气特性计算:各受热面的α**'** 、α**"** 、 <sup>α</sup>**pj**、*V***pj**、  $V_{\text{H2O}}$ ,  $V_{\text{RO2}}$ ,  $r_{\text{H2O}}$ ,  $r_{\text{RO2}}$ ,  $\mu_{\text{fh}} \oplus$ **3.**烟气温焓表:

$$
H_{y} = H_{y}^{0} + (\alpha^{\prime\prime} - 1)H_{k}^{0} + H_{\text{fh}}
$$

**4.**锅炉机组热平衡计算:

 $Q$ <sub>r</sub>、 $Q$ <sub>1</sub>、 $q$ <sub>2</sub>、 $q$ <sub>3</sub>、 $q$ <sub>4</sub>、 $q$ <sub>5</sub>、 $q$ <sub>6</sub>、 $q$ *n*、 $B$ 、 $B$ <sub>j</sub>等

- 二、各受热面热力计算
- n 按烟气流程进行
- n 进行各受热面计算时,先进行结构计算,再进行 热力计算

(一)炉膛

利用炉膛出口烟温计算公式进行,先假设,后校 核,误差绝对值Δθ≤100℃

$$
\mathcal{G}_{l}'' = T_{l}'' - 273 = \frac{T_{ll}}{M \left(\frac{a_{l} \sigma_{0} \psi F_{l} T_{ll}^{3}}{\varphi B_{j} V C_{pj}}\right)^{0.6}} - 273
$$
°C

(二)过热器热力计算 1.辐射式(合并在炉膛中进行,与水冷壁一起作为炉 膛的有效辐射面积 ) *j f gr gr*  $f, gr$  **B**  $Q_{f,gr} = \frac{H_{f,gr}q}{R}$ 

2.半辐射式(后屏)  $\boxed{ \mathcal{Q}_{\scriptscriptstyle d} = \varphi(H' - H'') - \mathcal{Q}''_{\scriptscriptstyle P}} }$ 

$$
Q_0 = \frac{D(h''-h')}{B_j} = Q_d + Q_f
$$

$$
\Delta = \frac{Q_d - Q_{dx}}{Q_d} \le \pm 2\%
$$

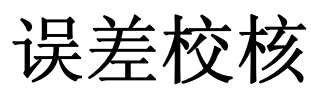

#### **3.**对流式

#### n 若对流过热器在屏过之后:

- n 若对流过热器与炉膛之间为凝渣管束,则对流式过 热器的辐射吸热量为 *gr fj gr*  $f^{f}$   $\left(\mathcal{Q}_f^{f}$   $\left(\mathcal{Q}_p^{f}\right)$   $F_{\rho r}$   $+ F$ *F*  $Q_{f} = (Q_{f}'' + Q_{f})$ +  $= (Q''_f + Q''_p)$
- **4.**带有减温器的过热器的热力计算  $D_1 h''_1 + D_{jw} h_{jw} = D_2 h'_2$  $D_1 + D_{jw} = D_2$
- **5.**再热器热力计算(方法同对流过热器)  $(1-x_{nz})$ *j*  $n_z$  *f*  $\boldsymbol{\mu}$  *i*  $f, n_z$   $\boldsymbol{q}$   $n_z$  $f =$  *B*  $Q_{f} = \frac{(1 - x_{nz})H_{f,nz}q}{\sum_{l=1}^{n}P_{l}}$

#### (三)凝渣管束和锅炉管束的热力计算

- 由烟气侧热平衡方程式求得的管束吸热量与传热 方程式求出的吸热量的相对误差,如果对凝渣管 束不超过**5**%,对锅炉管束不超过**2**%,计算即告 完成
- 凝渣管束管排数≥5时, 由炉膛辐射给管束的热 量被全部吸收。管子排数<**5**时,凝渣管束吸收 的炉膛辐射热由下式计算:

$$
Q_f = \frac{x_{nz}H_{f,nz}q_{nz}}{B_j}
$$

## (四)直流锅炉过渡区的热力计算 (五)省煤器的热力计算

$$
Q_{\rm sm} = Q_r \eta \frac{100}{100 - q_4} - \left(Q_f + Q_p + Q_{gr} + Q_{gs} + Q_{zr} + Q_{gd}\right) \qquad (kJ/kg)
$$

$$
h''_{sm} = \frac{B_j Q_{sm}}{D_{sm}} + h'_{sm}
$$
 (kJ/kg)

## (六) 空气预热器的热力计算

- n 热空气温度、冷空气温度、排烟温度和漏风系 数是选定的, 空气预热器的入口烟温可由省煤 器的热平衡计算得到
- n 校核计算得到预热空气吸热量和受热面的传热 量,如果二者相对误差不超过吸热量的十2 %,认为所布置的受热面满足换热要求,热力 计算结束

## (七)附加受热面的热力计算

- l 附加受热面不超过主受热面的5%,则不必 单独计算,而把附加受热面折算在主受热 面中,或者算在按工质流向与其相串联的 主受热面中。
- l 如果附加受热面的数量较大,则应单独进 行计算。

三、整体校核计算程序和热平衡误差要求

**1.**尾部受热面为单级布置

- Ø 排烟温度误差绝对值不超过**10**℃;
- Ø 热空气温度误差绝对值不超过**40**℃;
- Ø 锅炉整体热平衡的误差:

$$
\Delta Q = Q_r \eta - \sum Q \left( 1 - \frac{q_4}{100} \right) \qquad (\textbf{kJ/kg})
$$

计算误差应不超过*Q***r**的**0.5%**。

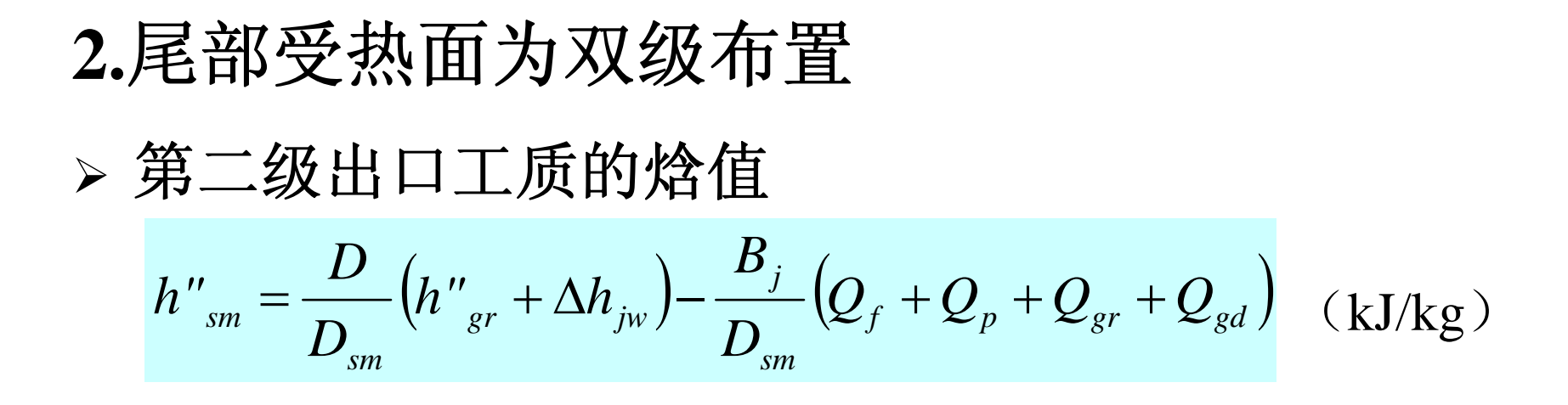

- Ø 两级交界处的水温、空气温度误差应**<**土 **10**℃;
- Ø 热平衡计算误差应不超过*Q***r**的**0.5%** ,

## 第四节 锅炉整体布置及主要设计参数 的选择

## 一、锅炉整体布置的影响因素 1.蒸汽参数

压力升高: 饱和温度升高, 预热热增加; 汽化潜热减小,蒸发热减小; 过热、再热, 过热热增加;

### **2.**锅炉容量

- 容量增加, 炉膛容积、炉膛内表面积都增加, 但 容积增加速度大于面积增加速度,所以若维持截 面和壁面热负荷不变,炉膛容积就要增大,容积 热负荷减小;若保持容积热负荷不变,则截面和 面积热负荷增大,结渣可能性增大。
- **n** 一般随D增大, q<sub>v</sub>有所增大, 而q<sub>A</sub>有所减小。
- 过热器、再热器由单管圈过渡为多管圈

#### **3.**燃料

- <sup>n</sup> 发热量:*Q***ar,net**降低,*B*增大,*Q***<sup>f</sup>** 减小*Q***d**增大
- n 水分:炉膛出口烟温降低,传热温差减小,但烟 速增大,对流换热增强
- 灰分: 磨损、积灰、结渣严重, 塔式锅炉
- ■挥发分:炉膛热负荷选择不同,炉膛结构不同 高挥发分,矮胖型;低挥发分,瘦高型
- 硫分:低温腐蚀严重,排烟温度高,尾部采用防 腐措施。

## 二、锅炉整体布置 典型布置:Π型布置 、 Γ型布置 、**U**型布置、 塔 型布置 、 箱型布置等

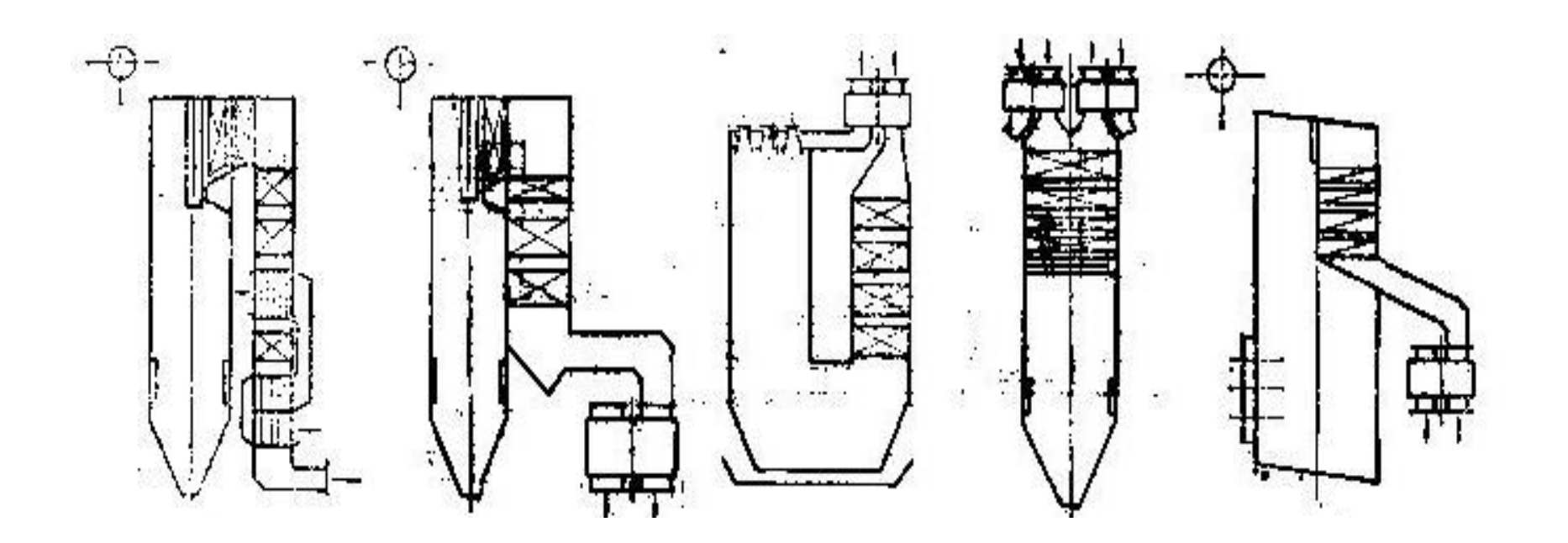

## 三、主要设计参数的选择

**1.**排烟温度:*q***2**热损失、空预器面积、低温腐蚀

**2.**热空气温度:燃料种类

**3.**过量空气系数:最佳过量空气系数

**4.**炉膛热负荷:煤种、锅炉容量

**5.**炉膛出口烟温:不结渣,辐射对流面积最小

**6.**工质质量流速:传热、压损

**7.**烟气流速:积灰、磨损、对流换热